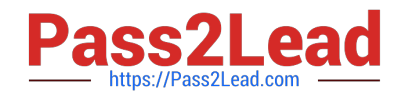

# **1Z0-404Q&As**

Oracle Communications Session Border Controller 7 Basic Implementation Essentials

## **Pass Oracle 1Z0-404 Exam with 100% Guarantee**

Free Download Real Questions & Answers **PDF** and **VCE** file from:

**https://www.pass2lead.com/1z0-404.html**

### 100% Passing Guarantee 100% Money Back Assurance

Following Questions and Answers are all new published by Oracle Official Exam Center

**Colonization** Download After Purchase

- **@ 100% Money Back Guarantee**
- **63 365 Days Free Update**
- 800,000+ Satisfied Customers

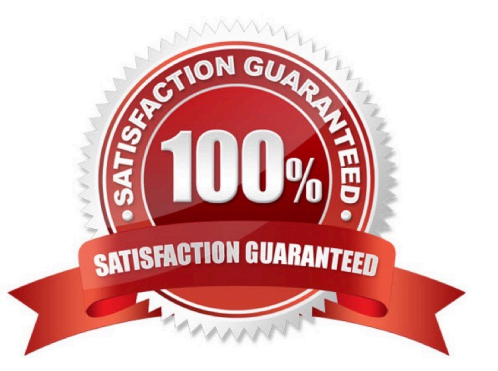

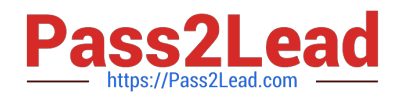

#### **QUESTION 1**

Upon issuing the done command, you getan Error 409.

Which two options explain this error? (Choose two.)

- A. You are trying to create an element with a unique identifier that already exists.
- B. The configuration element you are creating is corrupted.
- C. The element you are trying to save doesnot exist.
- D. There is an internal server error.
- E. You are trying to create a second instance of a single-instance configuration element.

Correct Answer: AE

#### **QUESTION 2**

A steering pool defines

A. a range of ports used to route media flows as they egress the Session Border Controller

B. an IP address and port the Session Border Controller uses for steering media to the external media server

C. an IP address and range of ports the Session Border Controller will use to declare itself as the destination for media flows in a session

D. a range of IP addresses and a pool of ports the Session Border Controller will use to declare itself as the destination for all subsequent media flows in a dialog

E. arange of IP addresses used to route media flows as they egress the Session Border Controller

Correct Answer: C

#### **QUESTION 3**

What is thedrawback of configuring Policy-Based Realm Bridging (PBRB) without the assistance of Header Manipulation Rules (HMRs)?

- A. Topology hiding is incomplete.
- B. The configuration requires a home realm to be defined, which can make privacy harder to achieve.
- C. The configuration requires you to enable SIP-NAT bridging, which is complex.
- D. The architecture is simple, and really designed for lab environments.
- E. The performance is poor relative to other models.

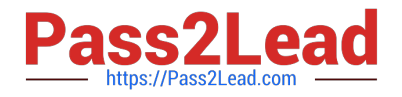

Correct Answer: C

#### **QUESTION 4**

What does the Session Border Controller do when the Adaptive Hosted NAT (HNT) feature is enabled?

A. It sends a periodic re-register command to each endpoint behind a NAT.

B. It creates a binding for the Address of Record (AOR) of an endpoint that is behind a NAT.

C. It creates a binding for the Address of Record (AOR) of an endpoint that is NOT behind a NAT.

D. It sends SIP OPTIONS at increasing intervals to test if an endpoint behind a NAT device is still reachable.

E. It sends ICMP PNGsto dynamically learn the binding time of an endpoint behind a NAT device.

Correct Answer: C

#### **QUESTION 5**

CORRECT TEXT

Which statement is true about the Host In Path (HIP) feature In the Session Border Controller?

A.

Correct Answer: A

Answer: By default, theSession Border Controller\\'s FTP, ICMP, SNMP, and Telnet services cannot be accessed via the management interfaces. Answer: To enable these services (FTP ICMP, SNMP, and Telnet services), the enable host-in-path command must be executed from the superuser mode. Answer: To enable these services, the Session Border Controller includes a software license that enables administrative traffic over the media interfaces. Answer: By default, the Session Border Controller\\'s FTP, ICMP, SNMP, and Telnet services cannot be accessed viathe media interfaces. Answer: These four fields (FTP, ICMP, SNMP, and Telnet services) are collectively known as the Host Interface Priority.

Reference https://docs.oracle.com/cd/E52358\_01/doc/sbc\_scx620\_acliconfiguration.pdf

#### **QUESTION 6**

The Session Border Controller needs to be configured to act as a Back-to-Back User Agent (B2BUA).

How would you accomplish this?

A. Navigate to the sip-config configuration element and set the operation-mode to stateless.

B. Navigate to the sip-configconfiguration element and set the operation-mode to dialog.

C. Navigate to the sip-config configuration element and set the operation-mode to stateful.

D. Navigate to the session-router configuration element and set the operation-mode to dialog.

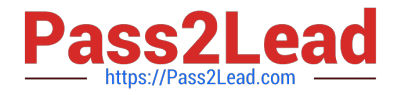

E. Navigate to the session-router configuration element and set the operation-mode to none.

Correct Answer: B

#### **QUESTION 7**

Which SIP headers in an incoming SIP message to the Session Border Controller are used by a local-policy configuration element for routing?

- A. From and To headers
- B. From header and Request-URI
- C. Call-Id header
- D. Contact header
- E. Via and To headers.

Correct Answer: D

#### **QUESTION 8**

You want to view an existing multiple-instance element\\'s configuration.

What step should you perform after you go to the correct branch of theconfiguration tree?

- A. Select the element and then issue the show command.
- B. Type show .
- C. Type show ? and select from the displayed list.
- D. Type is ?.
- E. Enter the name of the element and then issue the show command.

Correct Answer: E

#### **QUESTION 9**

You need to configure the Session Border Controller toperform load balancing between two downstream SIP proxies.

Which option shows the configuration elements that you should configure for the load balancing feature?

- A. session-router and router-group
- B. realm-config and enum-group
- C. group-policy andload-policy

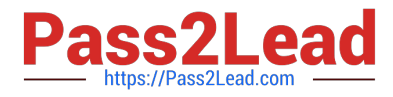

- D. proxy and proxy-pool
- E. local-policy and session-group

Correct Answer: A

#### **QUESTION 10**

You are configuring access rules in a Session Border Controller Peering architecture.

Which configuration step is required to allow access from any User Agent (UA)?

A. Navigate to thesip-port configuration element and set the allow-anonymous parameter to all.

B. Navigate to the realm-config configuration element and set the addr-prefix parameter to the IP subnet of your trusted User Agent (UA).

C. Navigate to the sip-port configurationelement and set the allow-anonymous parameter to address-prefix.

D. Navigate to the session-agent configuration element and set the ip-address parameter to the IP subnet of your trusted User Agent (UA).

E. Navigate to the sip-port configuration element and set the allow-anonymous parameter to agents-only.

Correct Answer: A

#### **QUESTION 11**

Which three options are valid ways to apply Header Manipulation Rules (HMRs) to your existing configuration?

- A. Navigate to the network-interface configuration element and configure the in- manipulationid parameter.
- B. Navigate to the session-agent configuration element and configure the in-manipulationid parameter.
- C. Navigate to the sip-interface configuration element and configure the in-manipulationid parameter.
- D. Navigate to the session-agent configuration element and configure the in-manipulationid parameter.
- E. Navigate to the session-group configuration element and configure the in-manipulationid parameter.

Correct Answer: ABC

#### **QUESTION 12**

From which Session Border Controller node in a high availability (HA) pair, could a network administrator trigger a system switchover manually by issuing the notify berpd force command?

- A. Secondary only
- B. Active node that no longer has a heartbeat

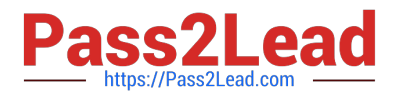

- C. Standby only
- D. Active only
- E. Standby orActive
- Correct Answer: D

#### **QUESTION 13**

Which three statements are true about the bootloader? (Choose three.)

- A. It decompresses the image file and loads it into the main RAM
- B. It reads the imagefile
- C. It is based on Linux
- D. It looks at the boot parameters
- E. It is a Windriver\\'s VxWork product

Correct Answer: ABD

#### **QUESTION 14**

What do you need to do to support ftp service on a media interface?

- A. Add the IP address of the remote device to the hip-ip-list and ftp-address parameters.
- B. Set the ftp-address parameter to enabled.
- C. Add the IP address of the interface in the hip-ip-list and ftp-address parameters.
- D. Set the hip-address parameter to enabled.
- E. Add the IP address of the interface in the hip-ip-list and telnet-address parameters.

Correct Answer: B

#### **QUESTION 15**

You are logged in to the Session Border Controller a superuser. You want to remove other user from the system.

How do you accomplish this?

- A. from the superuser mode, by executing the remove user command
- B. from the user mode, by executing the kill command
- C. from the superuser mode, by executing the remove user command

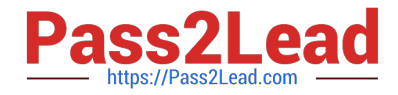

- D. from the superuser mode, by executing the kill command
- E. from the user mode, by executing the remove user command

Correct Answer: C

[1Z0-404 PDF Dumps](https://www.pass2lead.com/1z0-404.html) [1Z0-404 VCE Dumps](https://www.pass2lead.com/1z0-404.html) [1Z0-404 Braindumps](https://www.pass2lead.com/1z0-404.html)